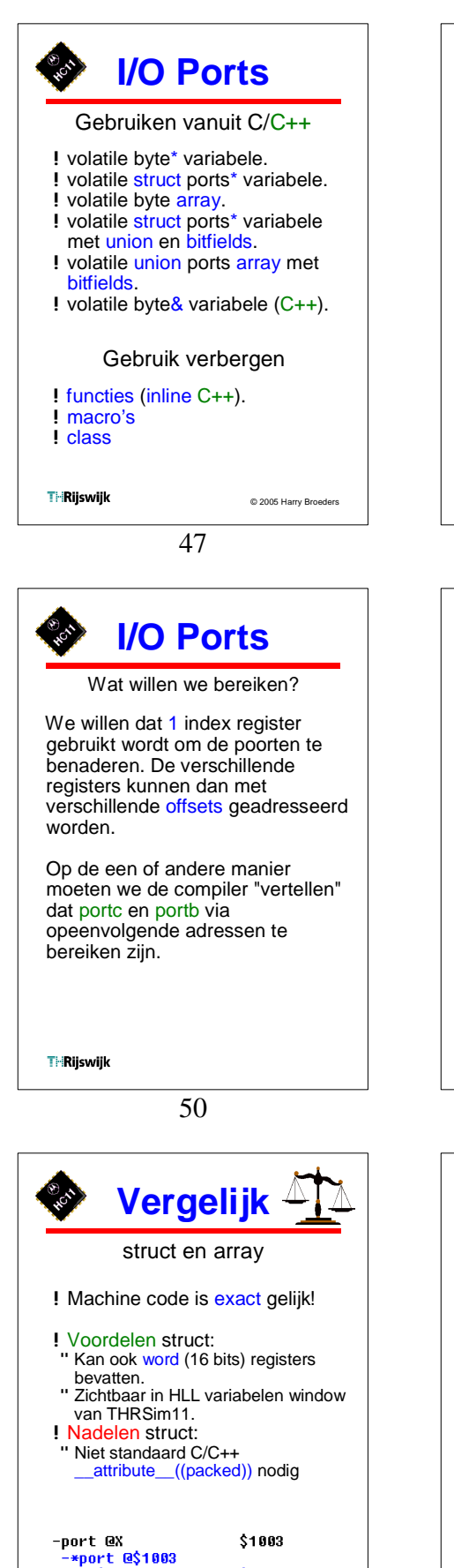

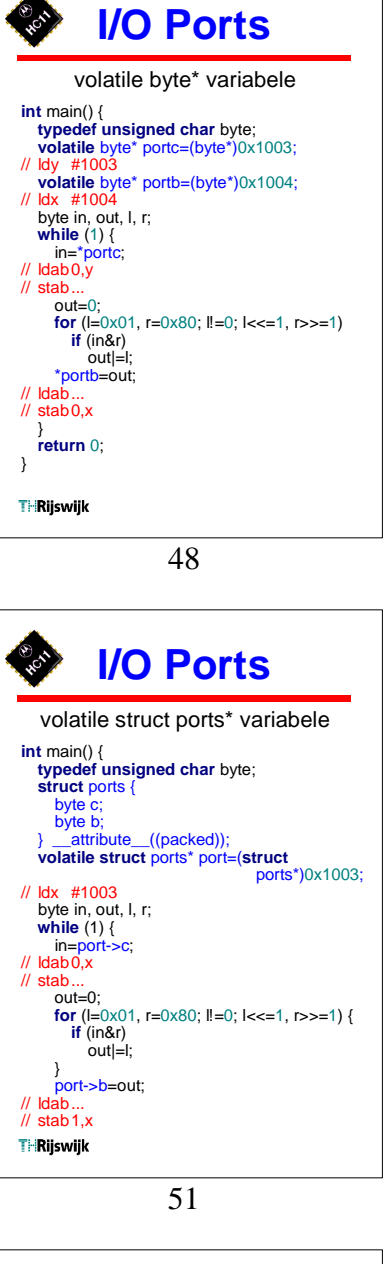

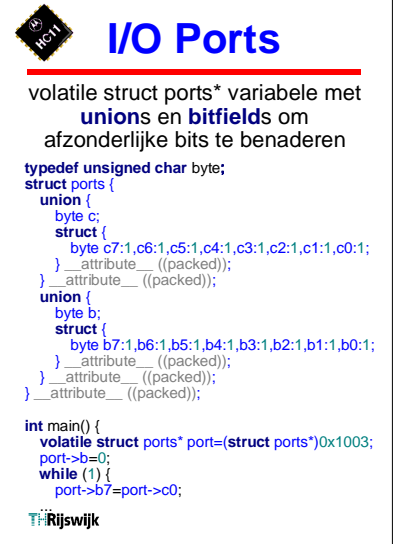

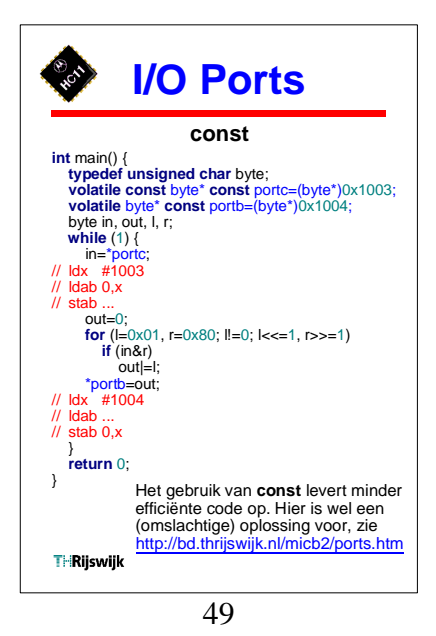

**I/O Ports** volatile byte array #define C 0 #define B 1 **int** main() { **typedef unsigned char** byte; **volatile** byte\* port=(byte\*)0x1003; // ldx #1003 byte in, out, l, r; **while** (1) { in=port[C];  $\mathcal{U}$  Idab $0, x$  $\overline{''}$  stab.  $\frac{\text{du}}{\text{out}=0}$ ; **for** (l=0x01, r=0x80; l!=0; l<<=1, r>>=1) **if** (in&r) out|=l; port[B]=out;  $\mathcal U$  Idab // stab1,x In plaats van #define kan ook een **enum** } **return** 0; gebruikt worden: **enum** {C, B}; } **THRiiswiik** 

52

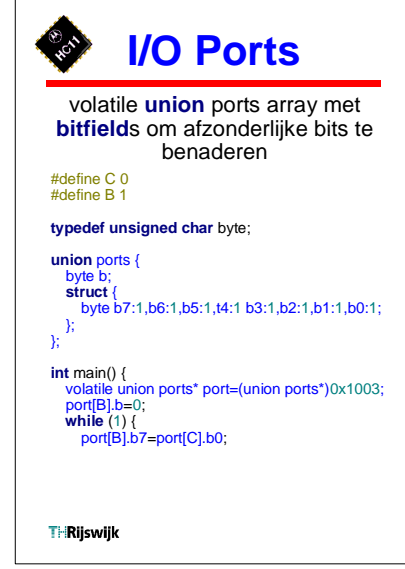

 $$63$ <br> $$68$ 

c @\$1003

b @\$1004 **THRiiswiik** 

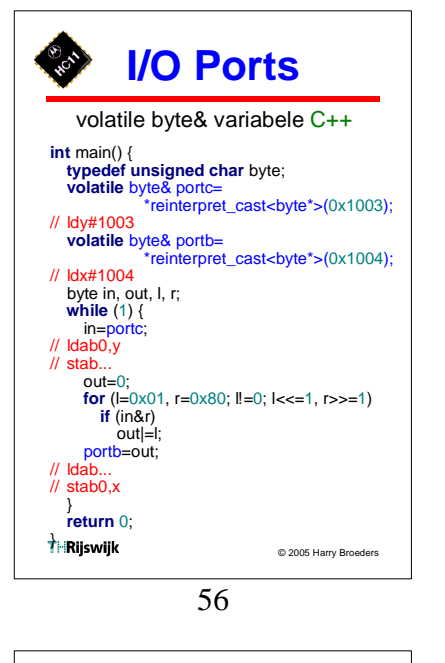

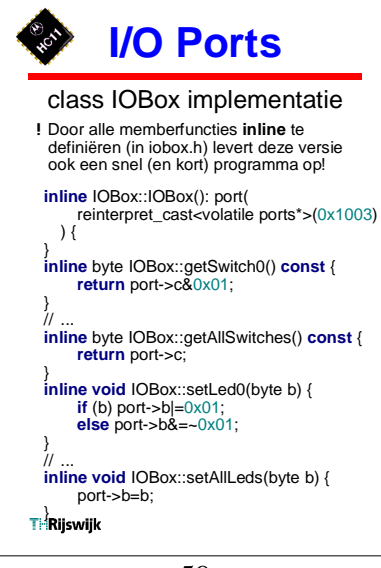

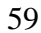

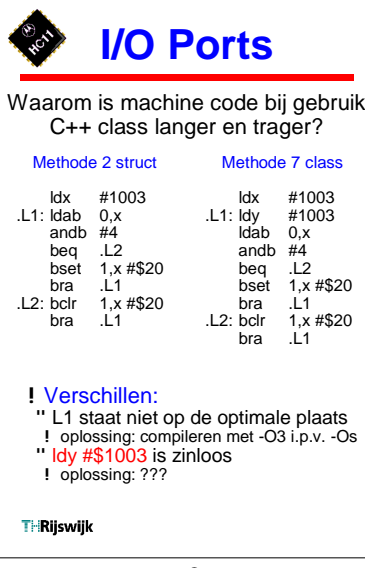

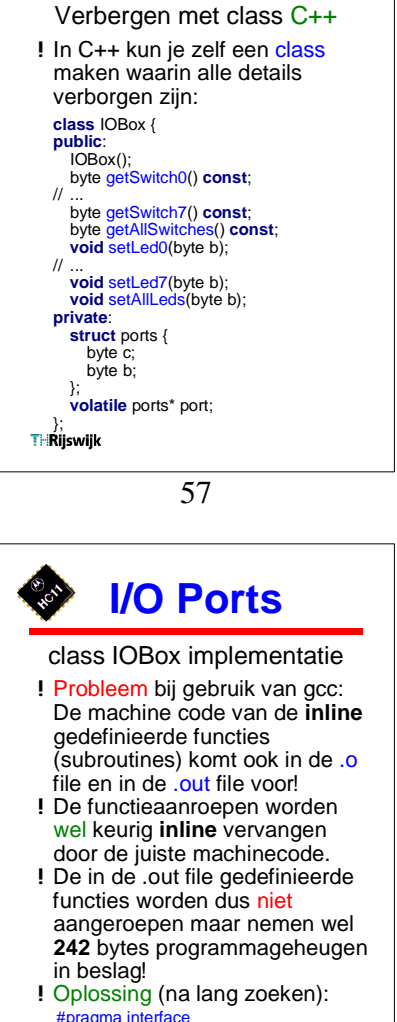

**I/O Ports**

class IOBox {  $\mathcal{U}$ 

**T**-Rijswijk

60

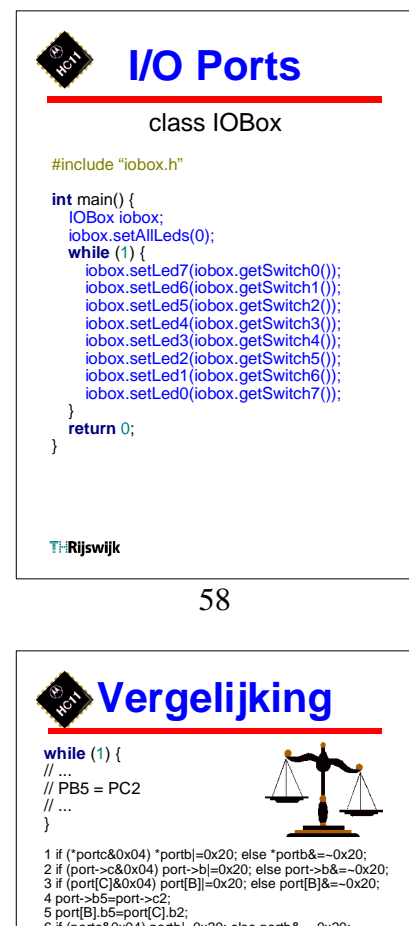

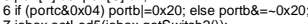

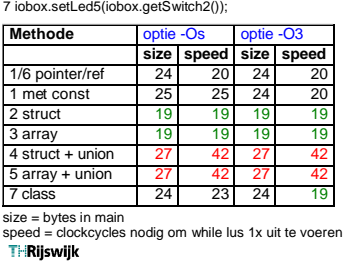

61